# **Documentations - Tâche #15515**

Scénario # 17205 (Terminé (Sprint)): Documenter le module Zéphir 2.6.0

## **Ajouter des captures d'écran pour la création de variantes**

17/03/2016 16:01 - Gérald Schwartzmann

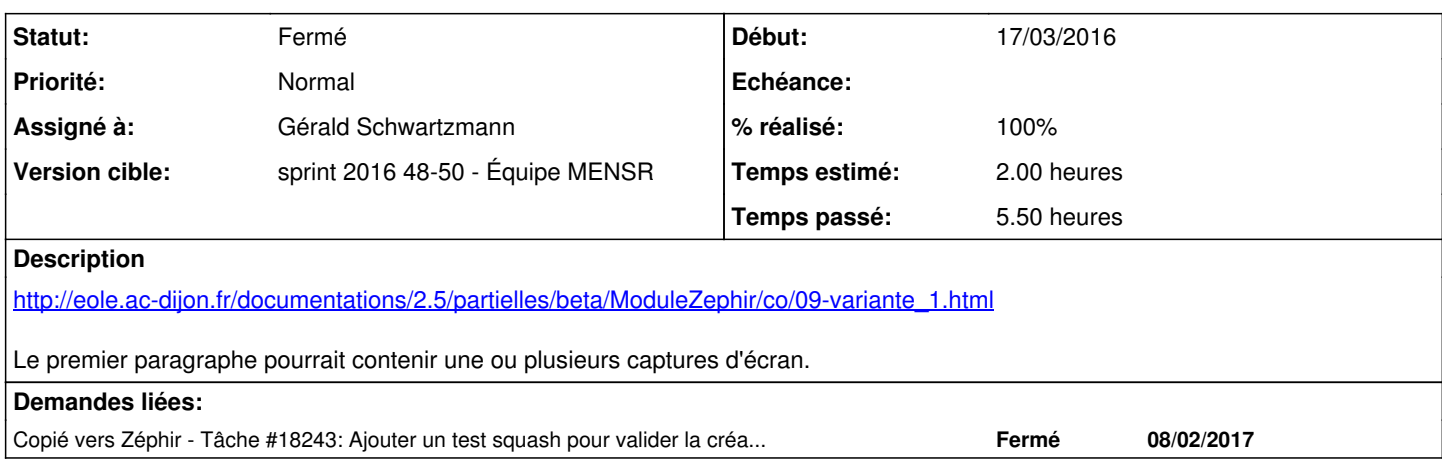

#### **Historique**

### **#1 - 25/03/2016 17:25 - Joël Cuissinat**

*- Projet changé de Distribution EOLE à Documentations*

#### **#2 - 27/09/2016 15:03 - Joël Cuissinat**

*- Tâche parente changé de #15514 à #17205*

#### **#3 - 28/11/2016 14:25 - Gérald Schwartzmann**

*- Statut changé de Nouveau à En cours*

### **#4 - 28/11/2016 14:26 - Gérald Schwartzmann**

*- Assigné à mis à Gérald Schwartzmann*

## **#5 - 30/11/2016 17:39 - Gérald Schwartzmann**

*- % réalisé changé de 0 à 40*

### **#6 - 01/12/2016 15:56 - Gérald Schwartzmann**

*- % réalisé changé de 40 à 100*

*- Restant à faire (heures) changé de 2.0 à 1.0*

J'ai tout relu et testé la plupart des choses, quelques agréments ont été réalisés (capture d'écran supplémentaire, ajout d'item code source). J'ai fusionné les deux dernières sections :

- Réutiliser une variante
- Importer une variante depuis un autre serveur Zéphir

fusionné en **Réutiliser une variante**.

<http://eole.ac-dijon.fr/documentations/2.5/partielles/beta/ModuleZephir/co/09-variante.html>

Des améliorations supplémentaires pourraient être faites, j'en ai marre alors je passe.

## **#7 - 02/12/2016 09:44 - Scrum Master**

*- Statut changé de En cours à Résolu*

## **#8 - 02/12/2016 17:29 - Joël Cuissinat**

*- Copié vers Tâche #18243: Ajouter un test squash pour valider la création de variante depuis un serveur ajouté*

### **#9 - 02/12/2016 17:30 - Joël Cuissinat**

- *Statut changé de Résolu à Fermé*
- *Restant à faire (heures) changé de 1.0 à 0.0*

Relu + ajout d'une proposition de rédaction de test squash